<u>SAS / The SAS / The SAS / The SAS / The SAS / The SAS / The SAS / The SAS / The SAS / The SAS / The SAS / The SAS  $\sim$  The SAS  $\sim$  The SAS  $\sim$  The SAS  $\sim$  The SAS  $\sim$  The SAS  $\sim$  The SAS  $\sim$  The SAS  $\sim$  The SAS  $\sim$ 

CPLD

2020 8

## 本書について PRIMEQUEST 3000

持ち しゅうしょく しゅうしょく しゅうしょく しゅうしょく しゅうしょく

 $\mathbf{l}$ .

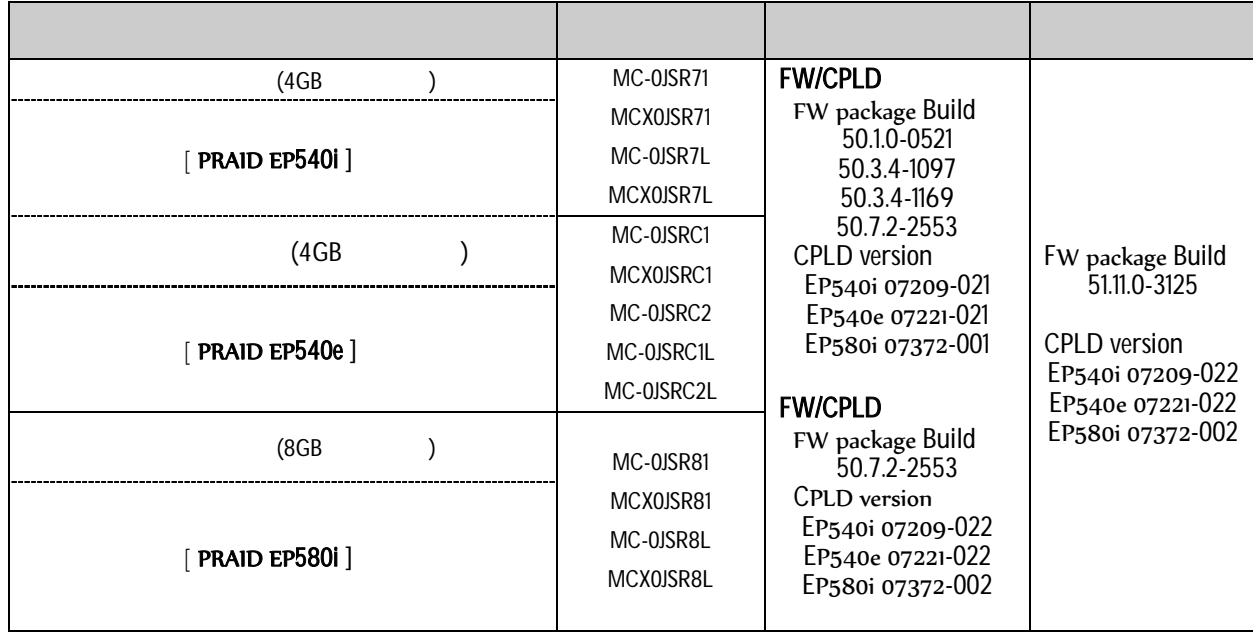

 $\overline{\mathbf{II}}$ .

作業前 以下 揃 確認

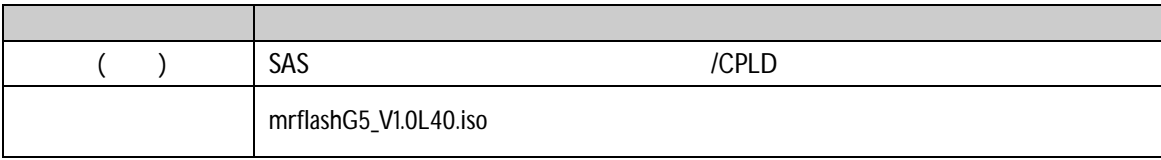

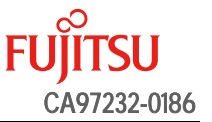

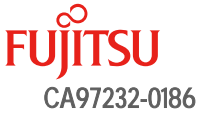

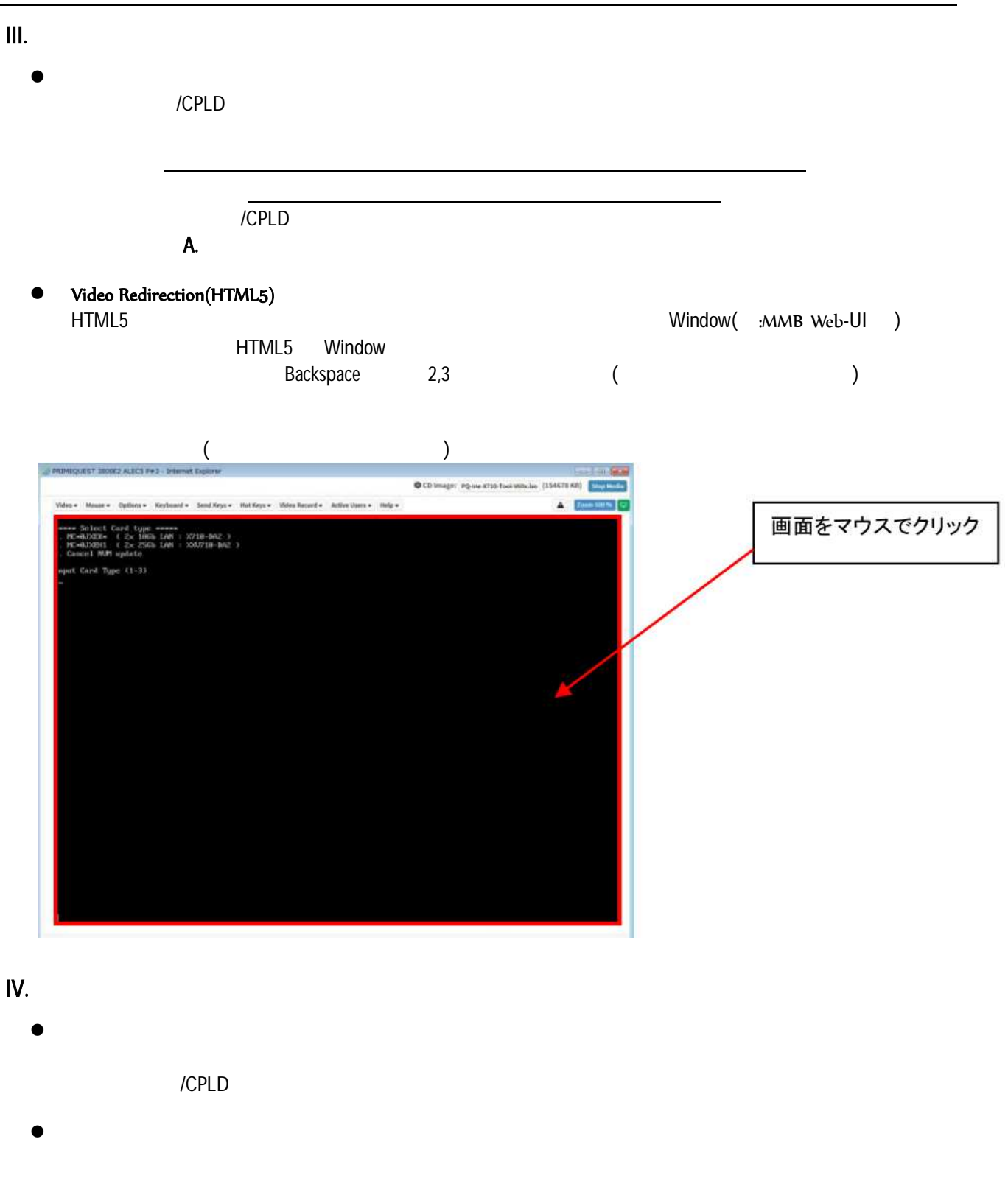

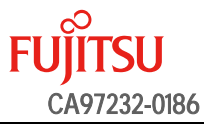

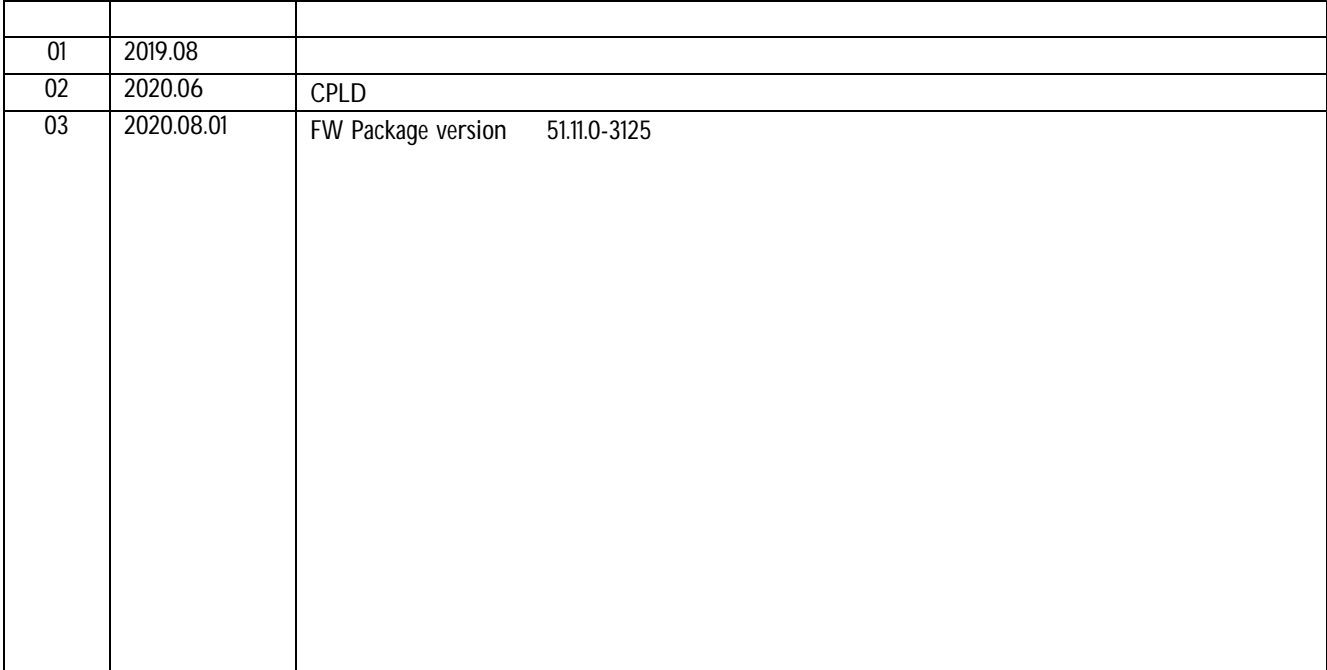

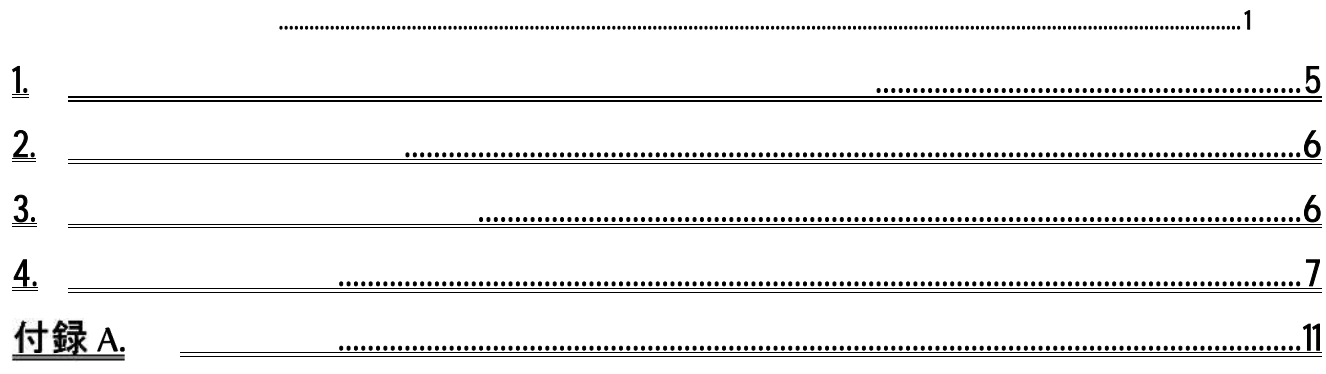

## PRIMEQUEST 3000

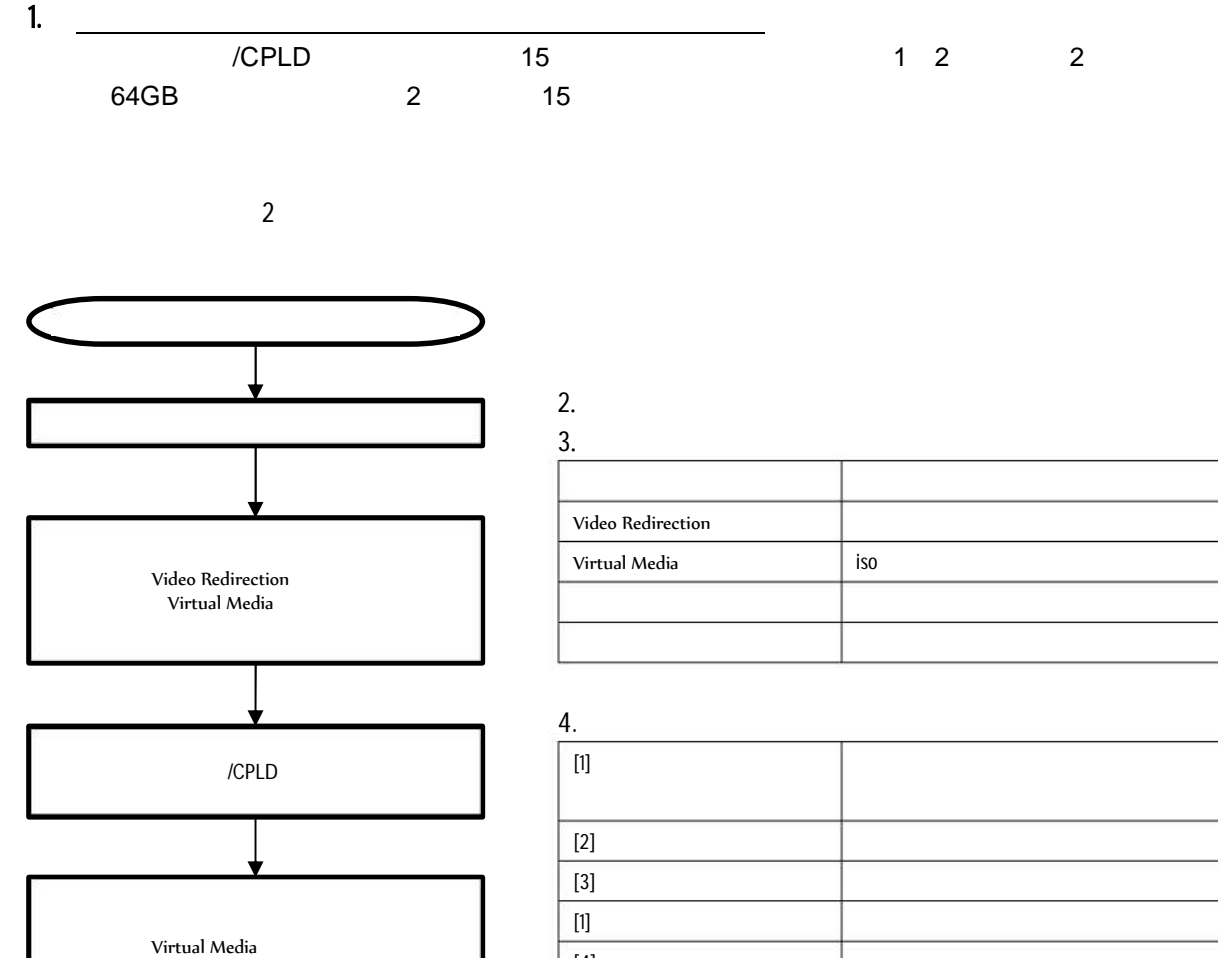

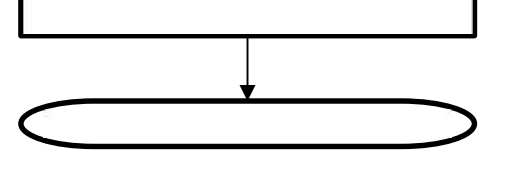

Virtual Media

 $FU^{\circ}$  $G$ <sub>CA97232-0186</sub>

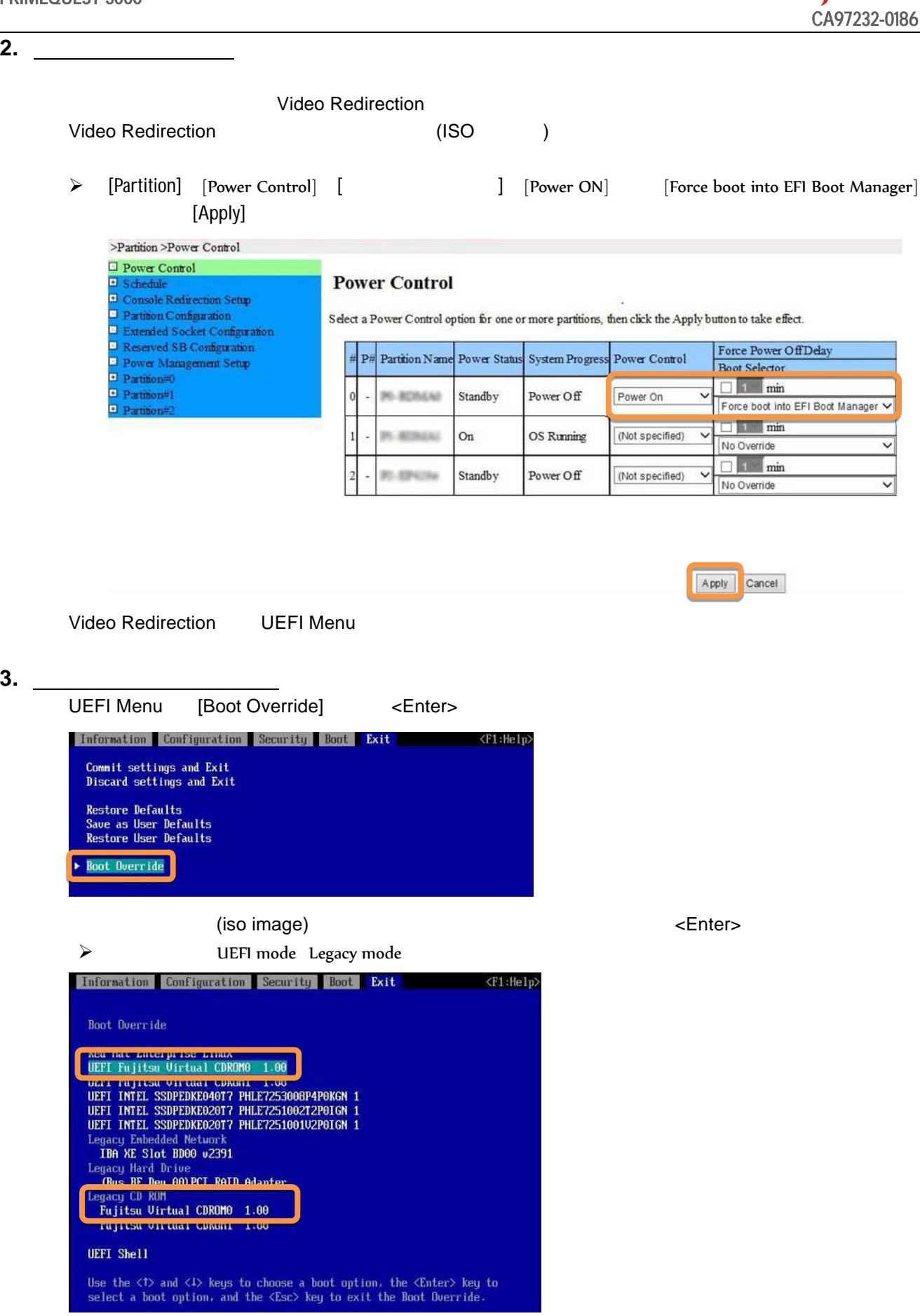

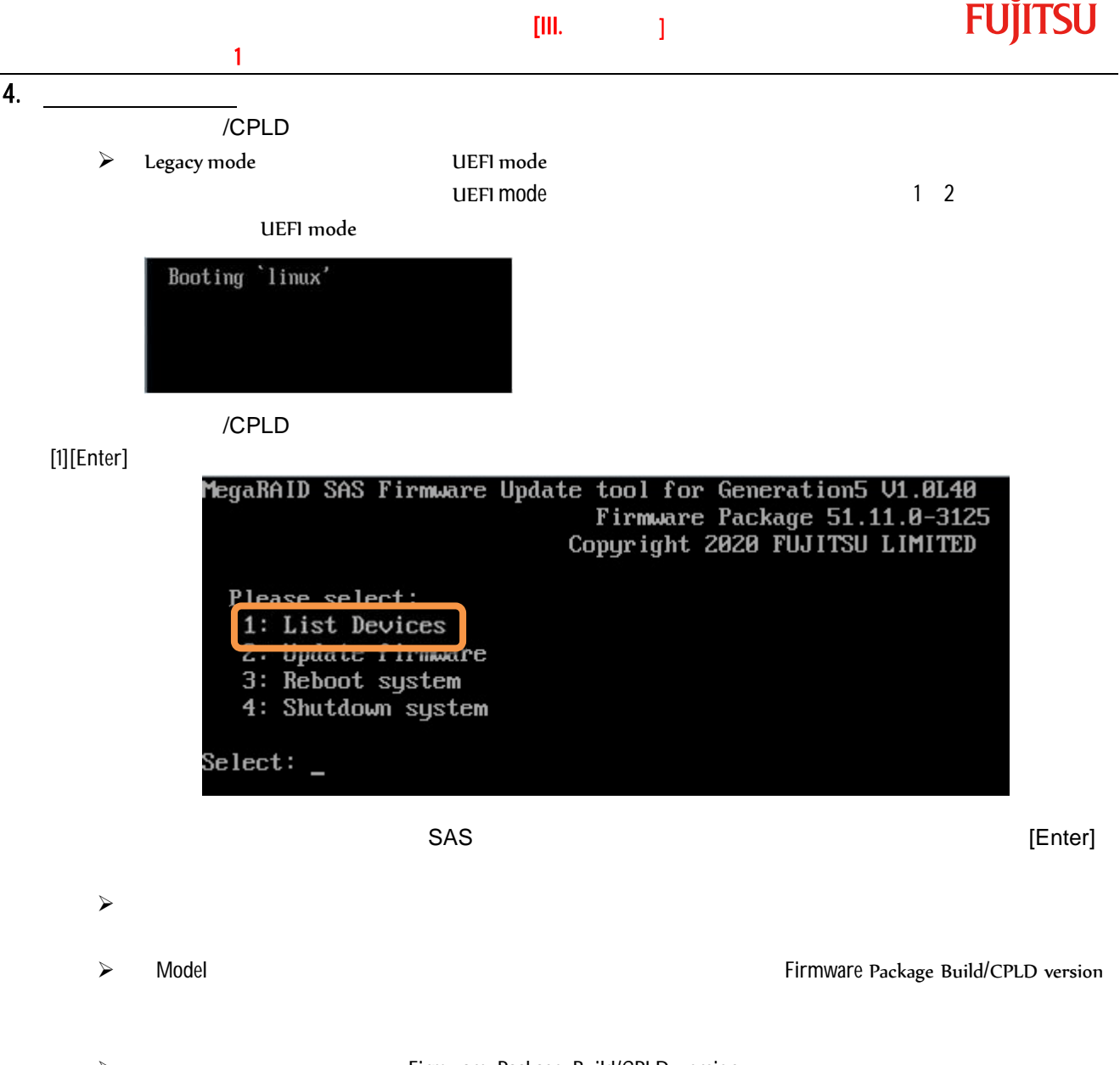

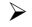

Firmware Package Build/CPLD version

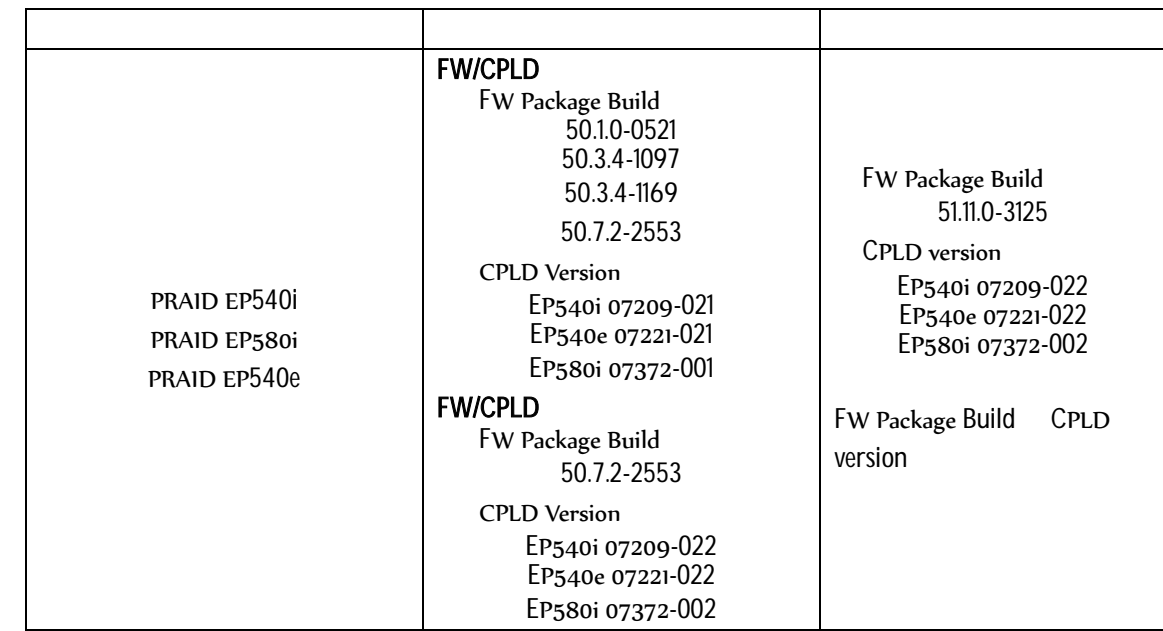

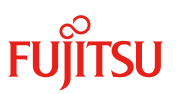

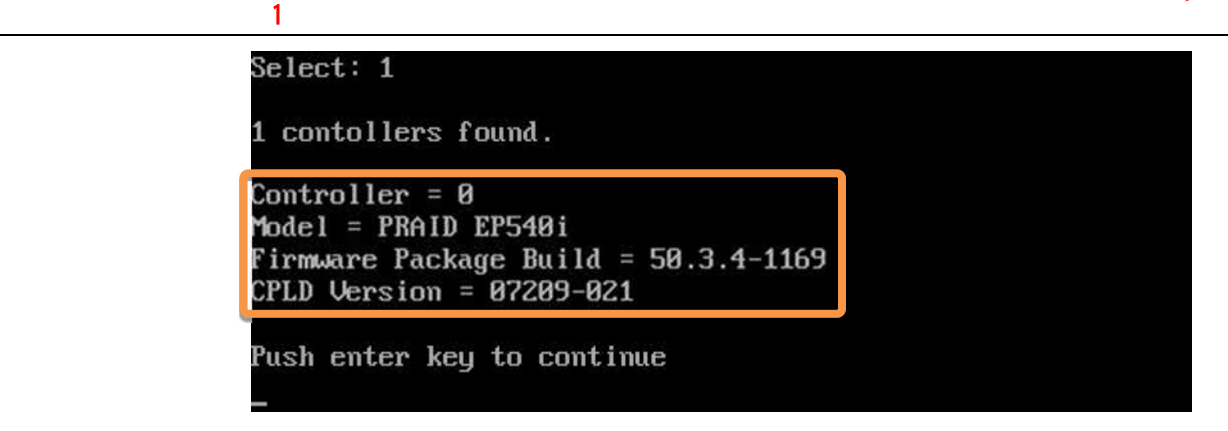

 $\blacktriangleright$  Model  $\blacktriangleright$ 

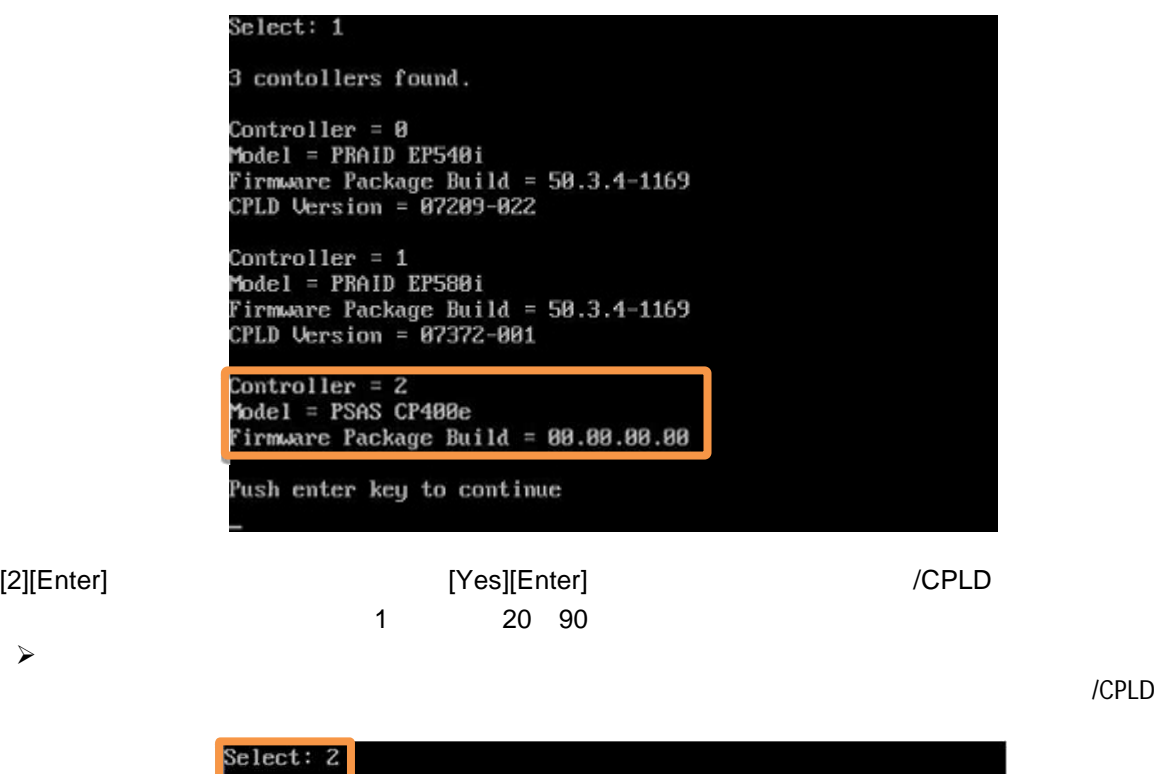

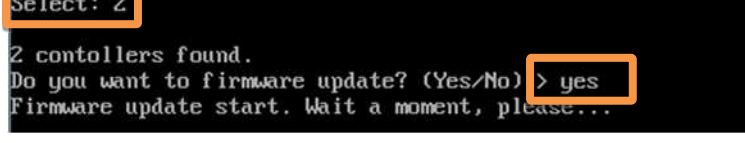

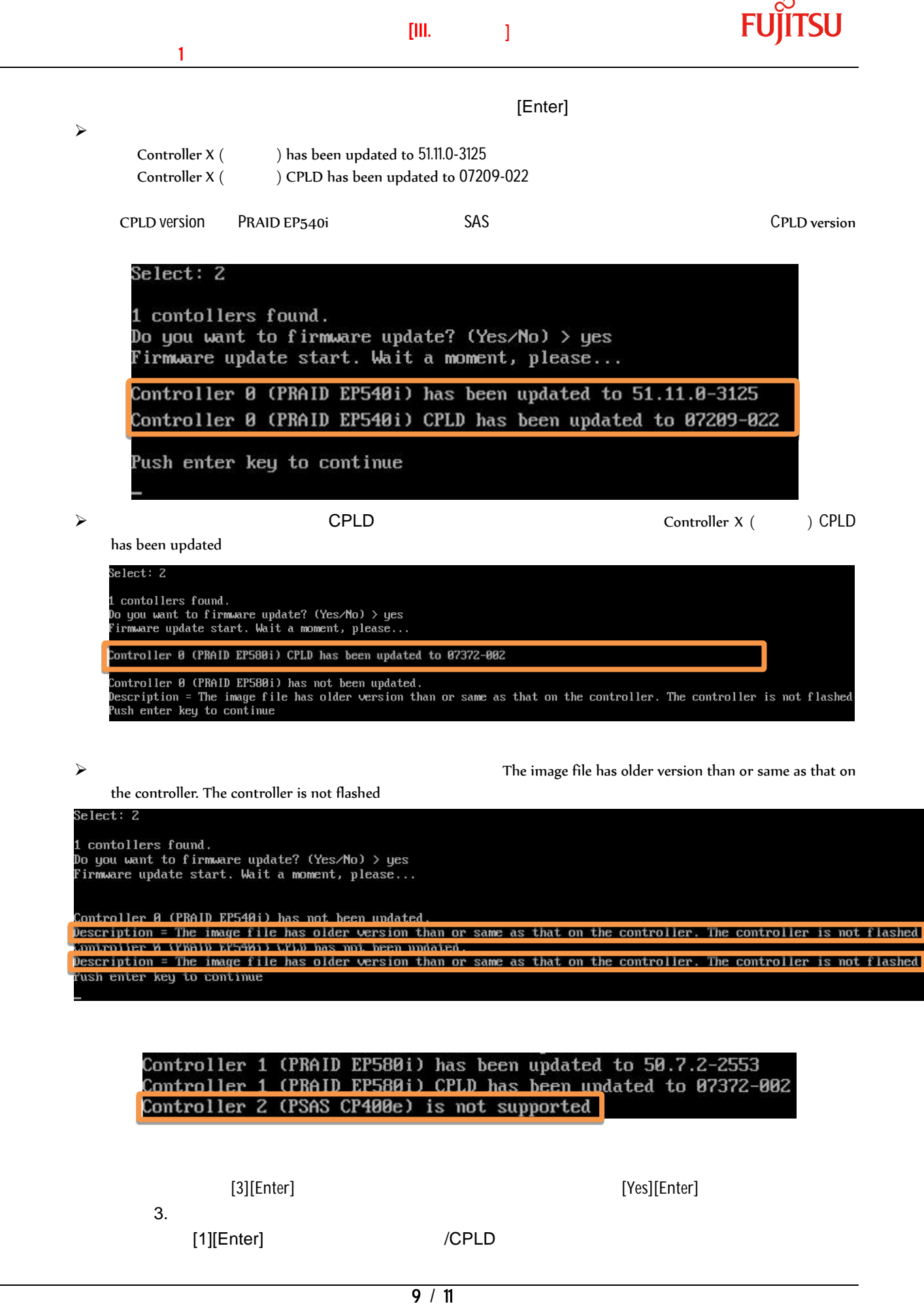

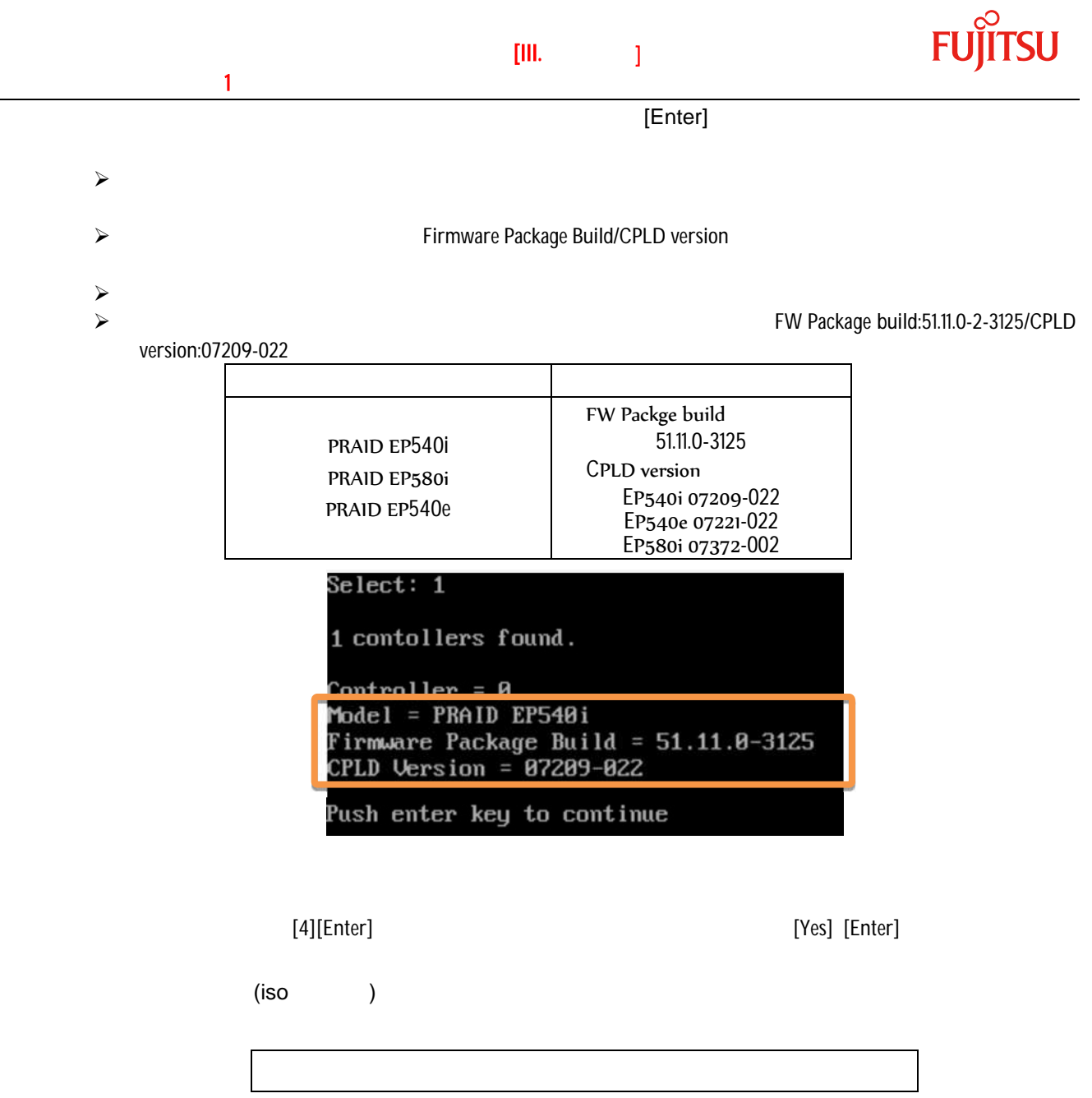

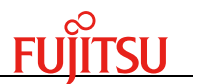

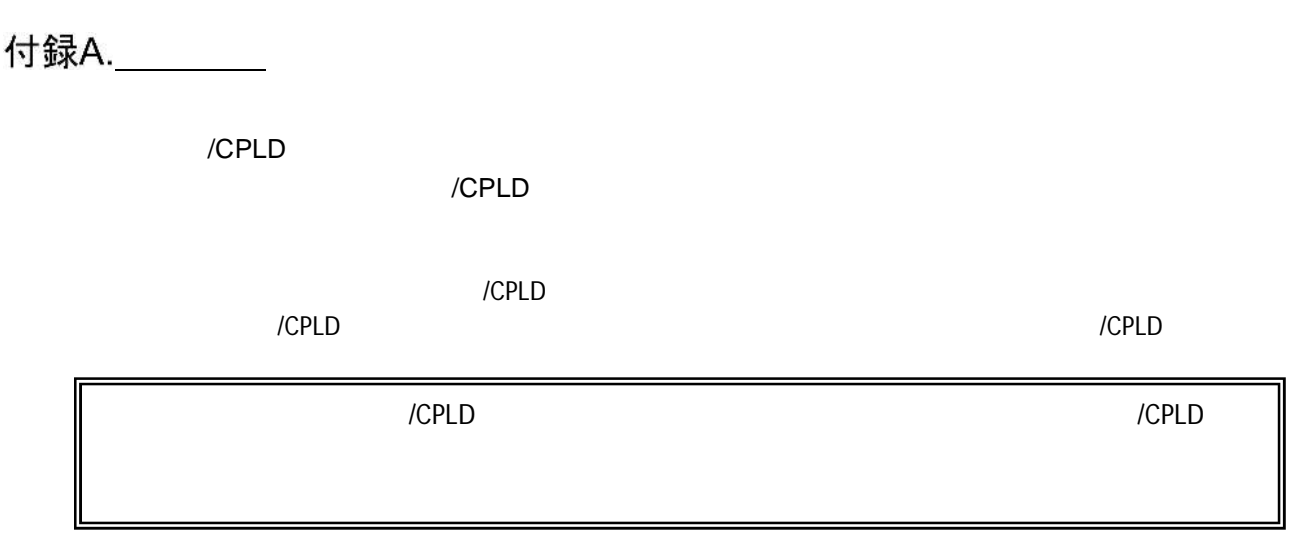